## **Quick Start Guide for the Road to Reform Support Community**

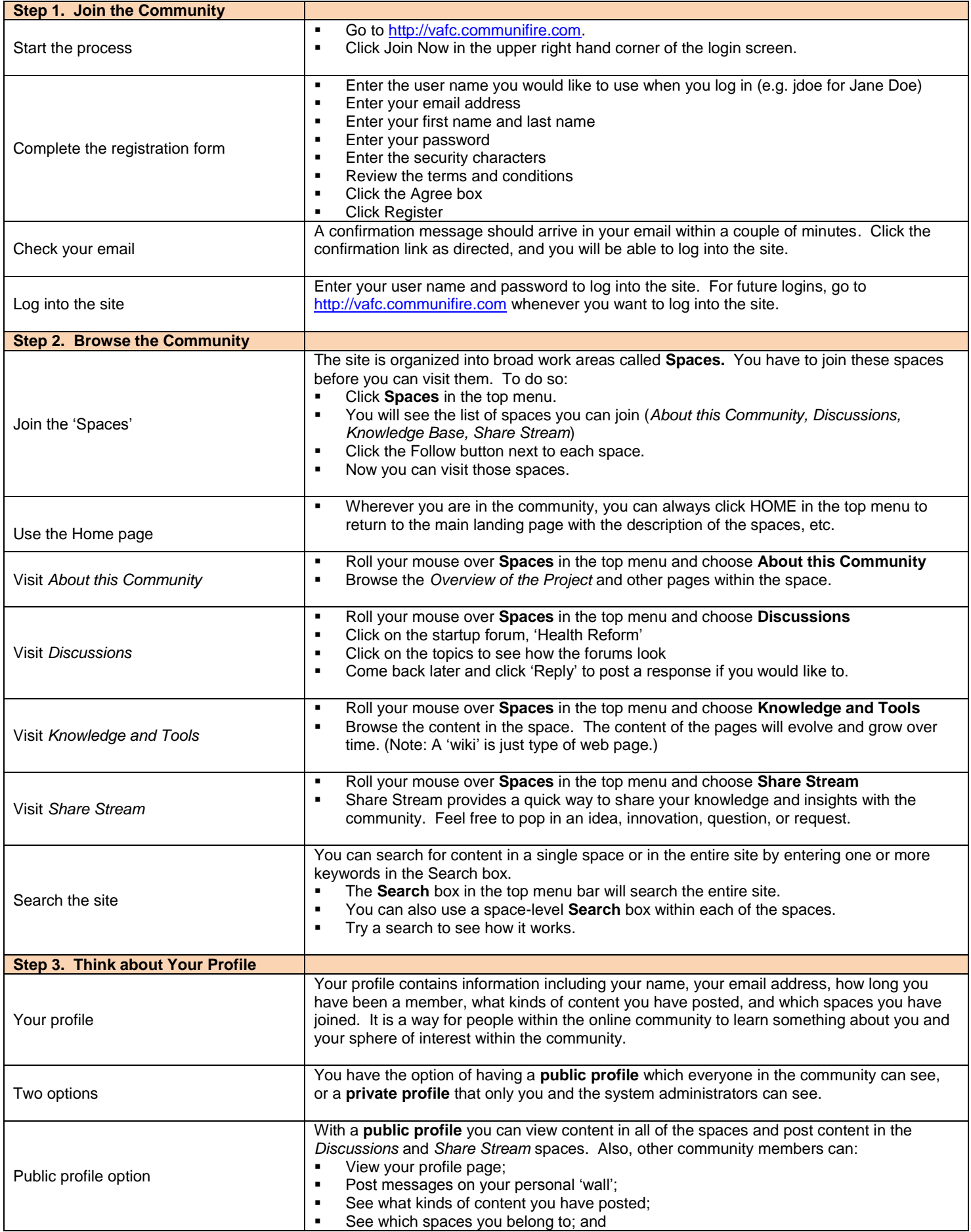

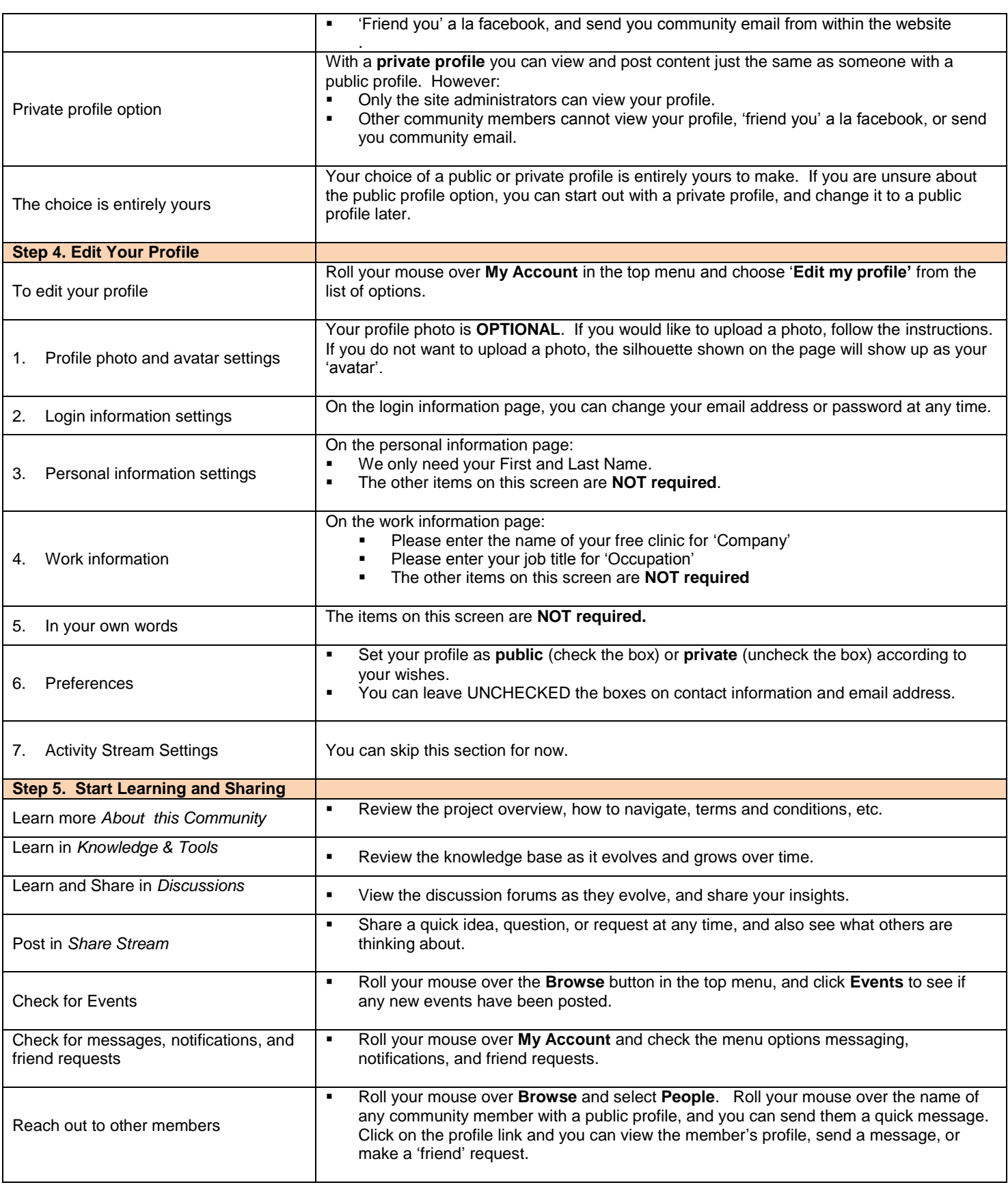

## **NEED HELP?**

## **CONTACT THE COMMUNITY HEALTH SOLUTIONS TEAM AT 804.673.0166 OR CHS@CHSRESULTS.COM**